## **Kurs Nr.: 2024 095**

## **13.05.2024-15.05.2024**

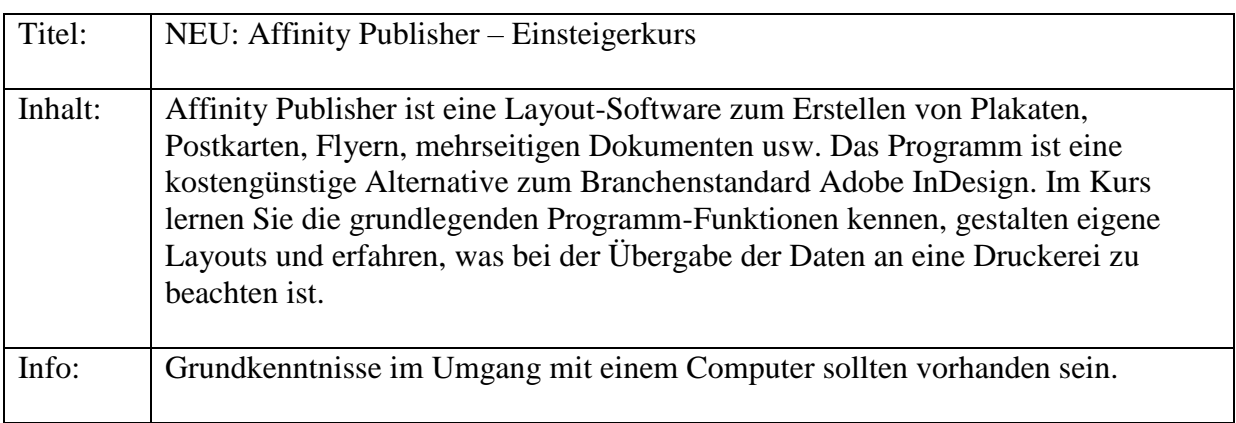

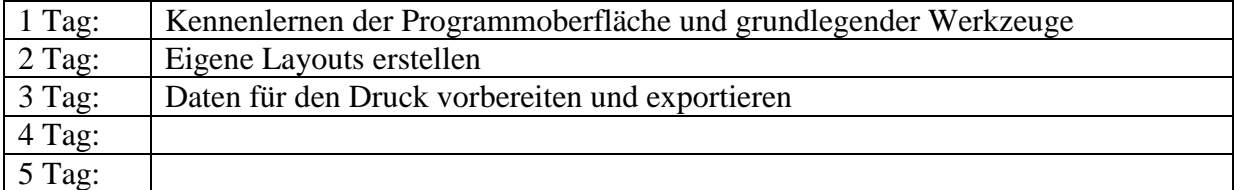